## メール受信設定について

(迷惑メール設定ガイド)

メールが届かない場合は、一度ご利用の携帯電話で迷惑メールフィルタ設定が正しく設定されているかご 確認ください。

※迷惑メールフィルタ設定は各携帯会社により設定が異なります。下記 URL 記載情報を参考に設定変更す るか、携帯をご購入されたショップ等にお問い合わせください。

## ① 設定内容

以下メールアドレスまたはドメインからの受信許可設定を行ってください。

・メールアドレスで受信許可設定する場合 ⇒ 「sagamihara@info.cous.jp」を受信許可

※受信許可設定を行っても配信メールが届かないといった場合には、下記設定を行ってください。

- ・迷惑メールフィルタにより「なりすましメール」と判断され、配信メールがブロックされている場合があります。 この場合は受信許可設定の他、なりすまし規制回避設定を行ってください。
- ・URL付きメールの受信を拒否している場合、配信メールにURLが記載されているとメールが届かない場合 があります。URL付きメールが届いている場合は設定変更の必要はありませんが、届かない場合はURL 付きメールの受信設定について変更を行ってください。

## ②設定方法

以下参考 URL は「2021 年 8 月 6 日現在」の情報です。

#### ■ドコモ

#### imode の場合

・受信許可設定・なりすまし規制回避設定

https://www.nttdocomo.co.jp/info/spam\_mail/imode/domain/index.html

スマートフォン(sp モード)、iPhone の場合

・受信許可設定・なりすまし規制回避設定

https://www.nttdocomo.co.jp/info/spam\_mail/spmode/domain/index.html

■au (au については受信許可設定の他、なりすまし規制回避設定が必要です。)

## ケータイの場合

・受信許可設定・なりすまし規制回避設定

https://www.au.com/support/service/mobile/trouble/mail/email/filter/detail/domain/

・URL付きメール受信設定

https://www.au.com/support/service/mobile/trouble/mail/email/filter/detail/antiurl/

## スマートフォン、iPhone の場合

・受信許可設定・なりすまし規制回避設定

https://www.au.com/support/service/mobile/trouble/mail/email/filter/detail/domain/

・URL付きメール受信設定

https://www.au.com/support/service/mobile/trouble/mail/email/filter/detail/antiurl/

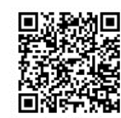

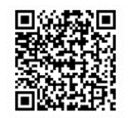

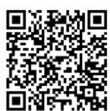

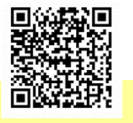

#### ■ソフトバンク

## ケータイの場合

・受信許可設定

https://www.softbank.jp/mobile/support/antispam/settings/whiteblack/

## ・なりすまし規制回避設定

### https://www.softbank.jp/mobile/support/antispam/settings/antispoof/

・URL付きメール受信設定

https://www.softbank.jp/mobile/support/antispam/settings/antiurl/

## スマートフォン、iPhone の場合((@以降のアドレスが「@softbank.ne.jp」「@i.softbank.jp」共通)

## ・受信許可設定

https://www.softbank.jp/mobile/support/iphone/antispam/email\_i/white/

### ・なりすまし規制回避設定

https://www.softbank.jp/mobile/support/iphone/antispam/email\_i/antispoof\_rescue/

・URL付きメール受信設定

https://www.softbank.jp/mobile/support/iphone/antispam/email\_i/antiurl/

# 【Cookie(クッキー)の設定について】

本メール配信サービスをご利用頂くには「Cookie(クッキー)」の受信設定を「受け入れる(有効)」に設定して頂 く必要があります。基本、初期設定では「受け入れる」に設定されていますが、機種によっては設定が必要な 場合があります。

※設定手順については各携帯会社、機種により異なります。

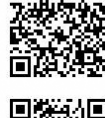

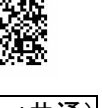

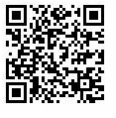

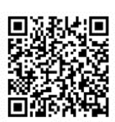

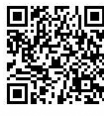